# **TSM Modelování molekulárních struktur**

**Referenční manuál - Infinity**

### Petr Kulhánek

kulhanek@chemi.muni.cz

Národní centrum pro výzkum biomolekul, Přírodovědecká fakulta Masarykova univerzita, Kotlářská 2, CZ-61137 Brno

**TSM Modelování molekulárních struktur** -1-

# **Infinity**

**https://lcc.ncbr.muni.cz/whitezone/development/infinity/**

## **Přehled příkazů**

#### **Správa software:**

• **module** aktivace/deaktivace software

#### **Správa úloh:**

- **psubmit** zadání úlohy do dávkového systému
- **pinfo** informace o úloze
- pgo přihlásí uživatele na výpočetní uzel, kde se úloha vykonává
- pjobs přehled úloh uživatele zadaných do dávkového systému

**Další užitečné příkazy:** pqueues, pnodes, pqstat

# **Životní cyklus úlohy**

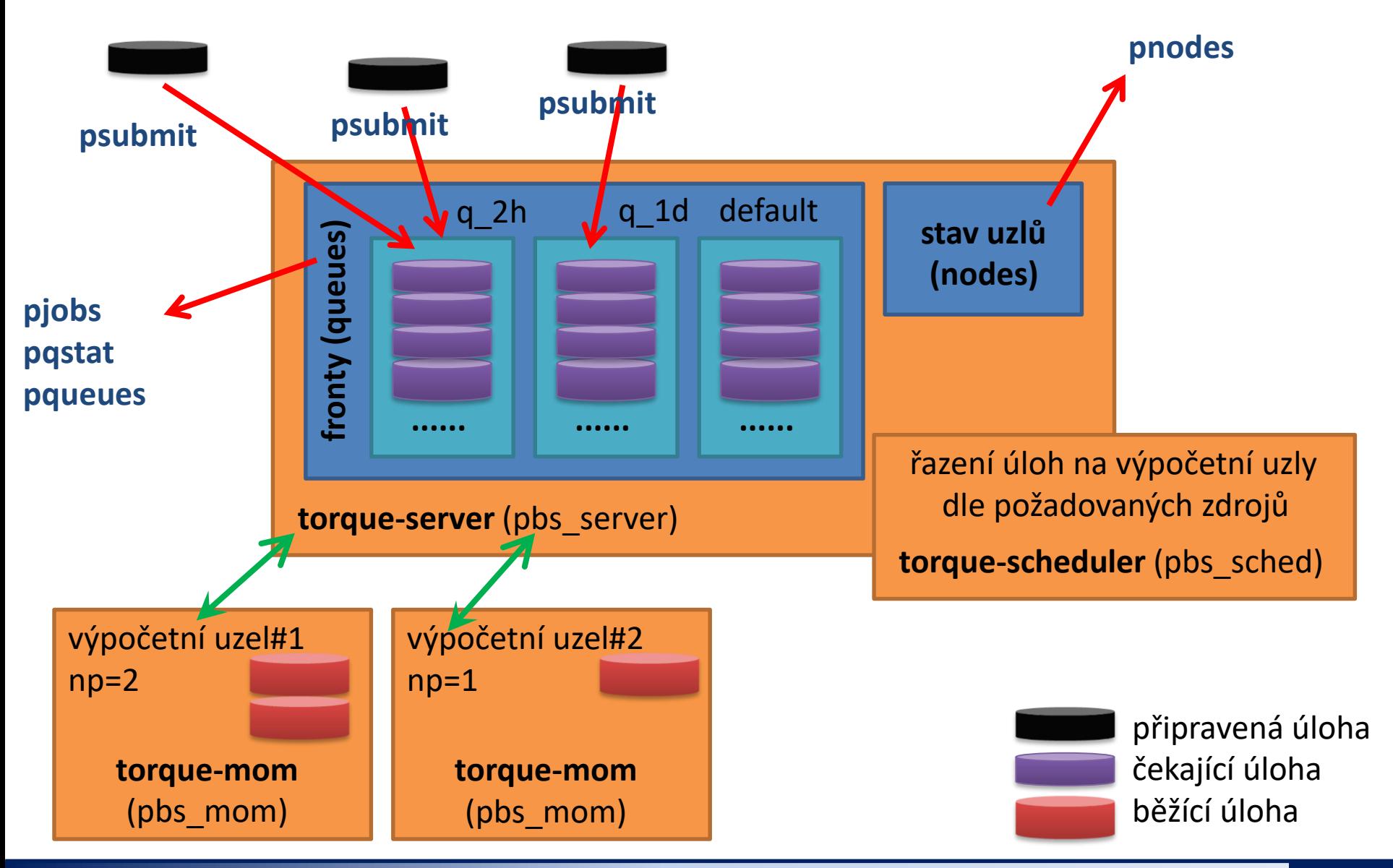

**TSM Modelování molekulárních struktur** -4-

# **Úloha**

### **Úloha musí splňovat následující podmínky:**

- každá úloha se spouští v samostatném adresáři
- všechny vstupní data úlohy musí být v adresáři úlohy
- adresáře úloh nesmí být do sebe zanořené
- průběh úlohy je řízen skriptem nebo vstupním souborem (u automaticky detekovaných úloh)
- skript úlohy musí být v bashi
- ve skriptu úlohy se nesmí používat absolutní cesty, všechny cesty musí být uvedeny relativně k adresáři úlohy

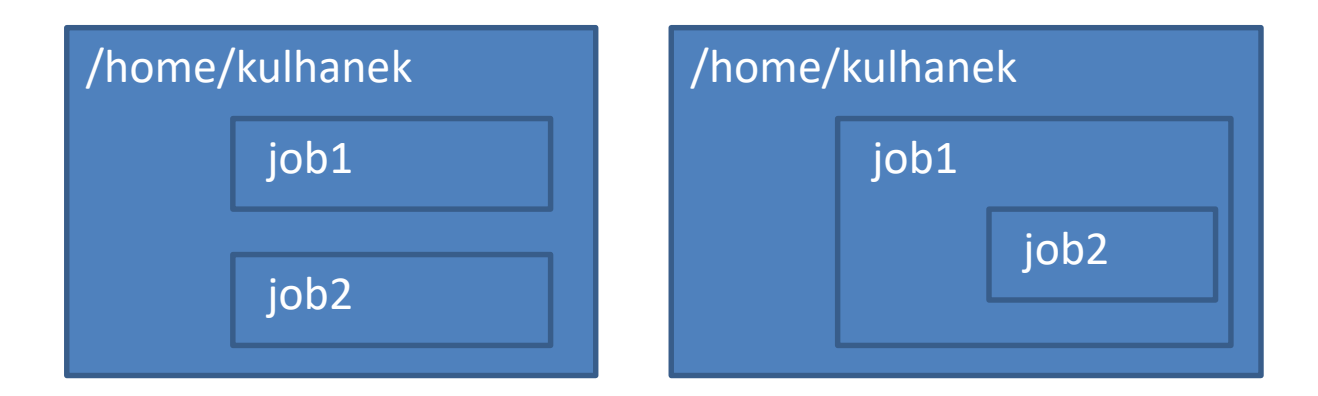

# **Spuštění úlohy v gaussianu**

Úlohy v programu Gaussian budeme spouštět vždy přes rozhraní Infinity. Úlohy budeme spouštět na 1 CPU ve frontě normal, kde výpočetní uzel bude vaše pracovní stanice.

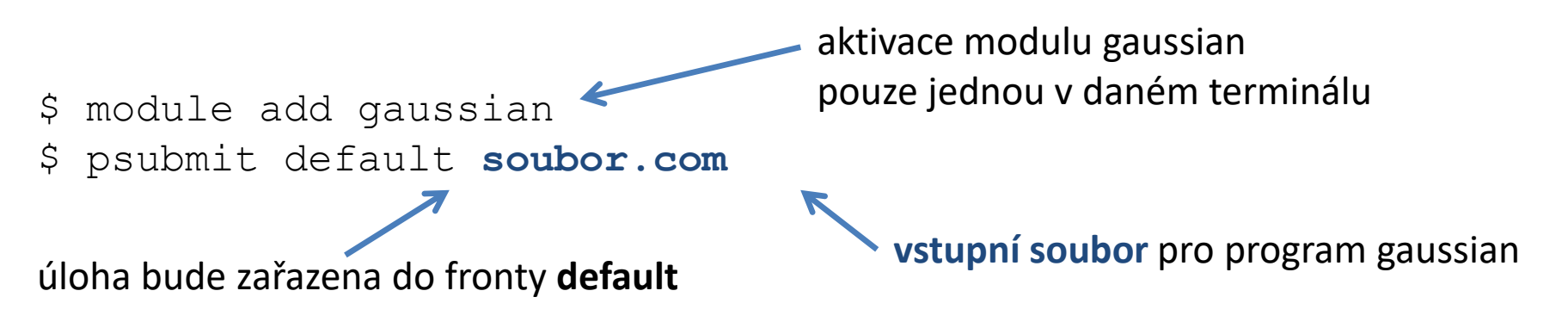

Po doběhnutí úlohy bude **výsledek výpočtu** uložen v souboru **soubor.log**

K monitorování průběhu úlohy lze použít příkaz **pinfo**, který se spouští v adresáři úlohy. Dalšími možnostmi jsou příkazy **pjobs** a **pqstat**.

Pokud je úloha spuštěna, je možné použít příkaz **pgo**, který vás příhlásí na výpočetní uzel a změní aktuální adresář do pracovního adresáře úlohy. Lze tak kontrolovat průběh výpočtu za běhu úlohy.

### **Servisní soubory**

V adresáři úlohy vznikají při zadání úlohy do dávkového systému a dále v průběhu života úlohy a po jejím ukončení servisní soubory. Jedná se o textové soubory, které je možné analyzovat pomocí libovolného textového prohlížeče (příkazy less, more) či editoru (vi, kwrite, gedit). **Pro účely cvičení je možné obsah souborů ignorovat, kromě případů, kdy úloha nedoběhne v pořádku.**

Význam souborů je následující:

- \*.info kontrolní soubor s informacemi o průběhu úlohy
- \*.infex vlastní skript (wrapper), který se spouští dávkovým systémem
- \*.infout standardní výstup z běhu \*.infex skriptu, **nutno analyzovat při nestandardním ukončení úlohy**
- \*.nodes seznam uzlů vyhrazených pro úlohu
- \*.gpus seznam GPU karet vyhrazenych pro úlohu
- \*.key unikátní identifikátor úlohy
- **\*.stdout standardní výstup z běhu skriptu úlohy, nutno analyzovat při nestandardním ukončení úlohy**

## **Přenos dat**

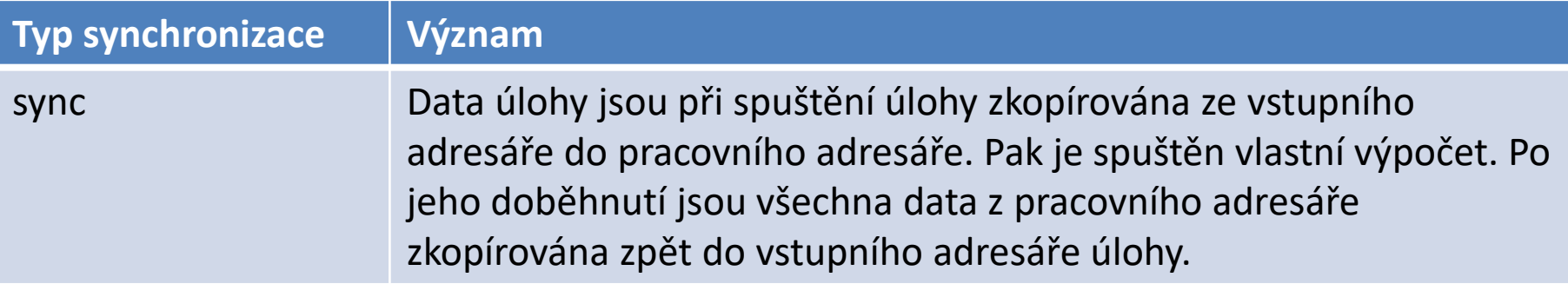

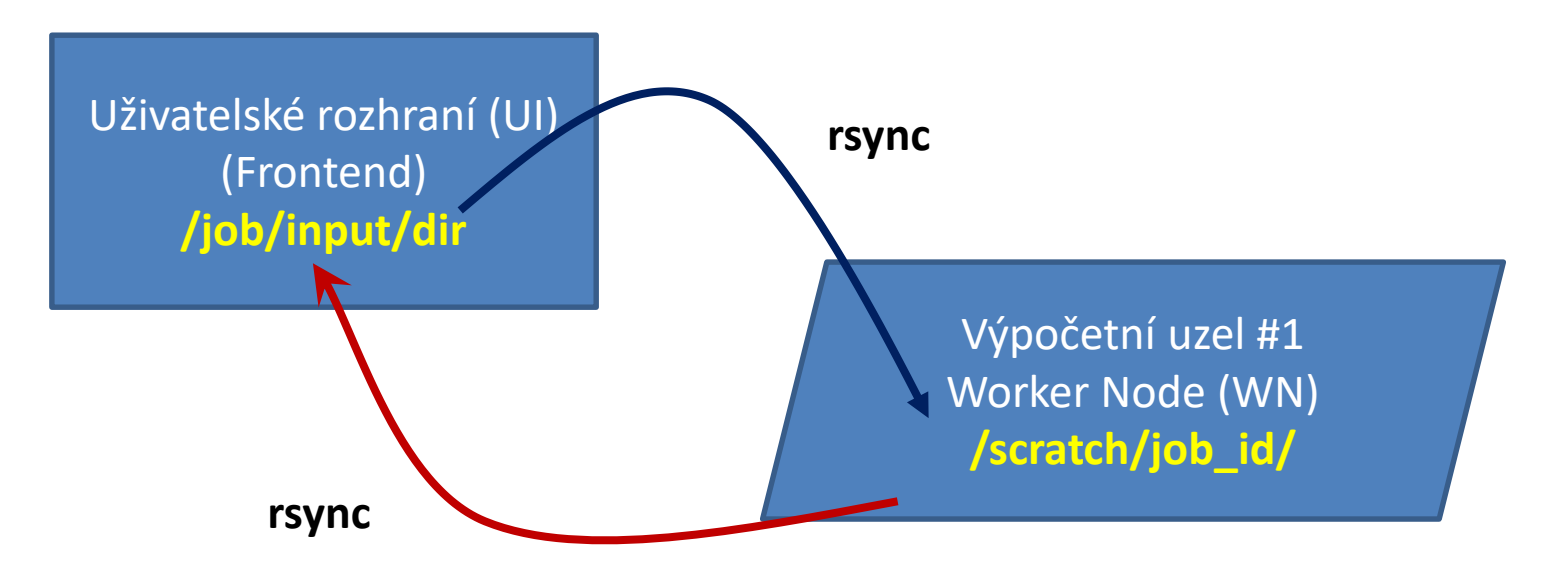

### **Poznámky:**

- výchozí synchronizační mód
- při použití localhost@normal je výpočetní uzel a uživatelské rozhraní identický stroj